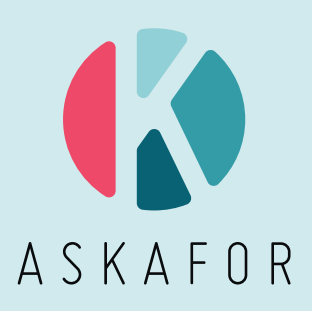

# **MARTELOSKOP**  DUDWEILER

ÜBUNG ZUR HIEBSAUSZEICHNUNG IM NIEDERHOLZBESTAND

NOVEMBER 2022

#### **INHALT**

#### EINLEITUNG **<sup>1</sup>**

Beschreibung des Waldbildes in Dudweiler **1**

Marteloskop **2**

Beschreibung des Ausgangszustandes des Marteloskops Dudweiler **2**

### BESCHREIBUNG DER BÄUME UND AUSGANGSDATEN

Preise für stehendes Holz (€/m3) nach Baumart, Durchmesser und Qualität **4**

Volumen **4** Ökologische Bewertung **4** Schlüssel zur Qualifikation der Bäume **4**

### ANALYSETOOLS **<sup>5</sup>**

Analyse der Entnahme **5** Analyse des verbleibenden Bestandes **5** Analyse der Gründe für die Hiebsauszeichnung **5**

### LITERATURHINWEISE **<sup>6</sup>**

### STAMMFUSSKARTE **<sup>7</sup>**

# **EINLEITUNG**

## **BESCHREIBUNG DES WALDBILDES IN DUDWEILER**

Das Marteloskop Dudweiler befindet sich im Staatswald Saarbücken-Dudweiler im Saarland. Der Bestand ist stark durch die frühere Bewirtschaftung geprägt. In der Zusammensetzung der Baumarten finden sich neben der Rotbuche auch die Eiche, Nadelbäume und in geringerem Umfang verschiedene Laubgehölze. Die Fläche liegt in einem historisch bedeutenden Bergbau- und Industriegebiet, wo die Forstwirte des 19. Jahrhunderts eine Bewirtschaftung betrieben haben, die die Entwicklung der Eiche begünstigte. Ihr Holz wurde vielfach für den Bau der Bergwerksstollen verwendet. Nach dem Zweiten Weltkrieg wurden in geringerem Maße auch Nadelbäume eingeführt. Diese schnell wachsenden Bäume wurden für den Wiederaufbau der Kriegsschäden gepflanzt.

Dieser Wald steht in vielerlei Hinsicht vor einer Herausforderung. Zum einen wächst wie bei einem Großteil der Waldflächen in der Region seit einigen Jahren die Besorgnis hinsichtlich der Klimaentwicklung. Frühjahrsdürren und Hitzeperioden schwächen die weit verbreitete Baumart Buche in hohem Maße. Bisher hatte sie hier die für ihre Entwicklung optimalen klimatischen Bedingungen vorgefunden. Zum anderen befindet sich der Wald im Umland der Stadt Saarbrücken. Demzufolge wird der Wald von der regionalen Bevölkerung als Erholungs- und Freizeitraum stark frequentiert. Nicht zuletzt wurde auch die Biodiversität für das Saarland eine zentrale Herausforderung. Die neue Biodiversitätsstrategie, die

seit 2020 in allen saarländischen Staatswäldern umgesetzt wird, gibt hier konsequente Richtlinien für die Erhaltung und Entwicklung der Biodiversität im Wald vor.

Mit der derzeitigen Bewirtschaftung wird versucht, allen diesen Herausforderungen gerecht zu werden. Es handelt sich um eine Bewirtschaftung mit zusammenhängendem Kronendach, damit die Waldatmosphäre so weit wie möglich erhalten, die Widerstandsfähigkeit der Wälder erhöht und die Leistung der Ökosysteme nachhaltig gesichert wird.

Der Bestand des Marteloskops stammt aus der Bewirtschaftung eines gleichförmigen Hochwaldes. Der Bestand ist schwach strukturiert. Er zeichnet sich aus durch einige große und sehr große Lärchen- und Eichengehölze (Hinweise auf die frühere Bewirtschaftung) mit Stangen- und Kleingehölzen aus Buche und Eiche in den darunterliegenden Etagen. Die Qualität ist weitgehend gut. Durch das Marteloskop führen Wanderwege, die von reger Nutzung zeugen.

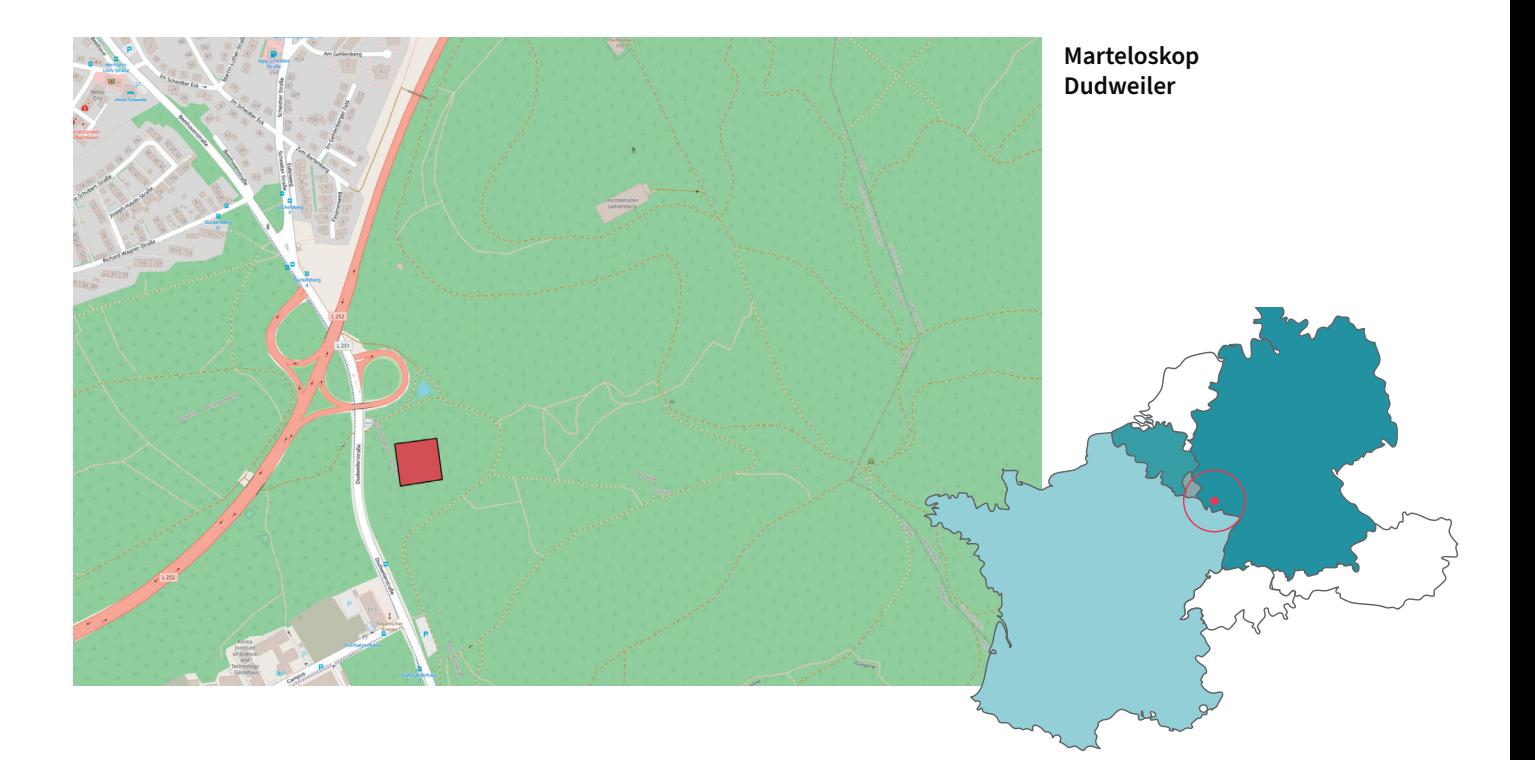

## **MARTELOSKOP**

Das Marteloskop ist eine Wald-Versuchsfläche, anhand deren sich die Intensität und die Art der Entnahme der einzelnen Beteiligten nach verschiedenen Kriterien untersuchen lassen. Es besteht aus einer Parzelle einer bestimmten Fläche, in der Regel ein Hektar, auf der alle Bäume nummeriert und kartografiert sind.

Das Marteloskop Dudweiler wurde nach einem standardisierten Protokoll eingerichtet, das vom Europäischen Forstinstitut (EFI) im Rahmen des Projekts Integrate + entwickelt wurde.

Von jedem inventarisierten Baum erfasste Variablen:

- Baumart
- Qualität
- Durchmesser
- Höhe
- Status
- Höhe des Kronenansatzes
- Baummikrohabitate

Alle Messungen wurden von AgroParisTech, ProSilva Frankreich und dem SaarForst Landesbetrieb durchgeführt. Die Verarbeitung der Daten wurde durch das EFI vorgenommen. Die aufbereiteten Daten werden auf einem Server bereitgestellt.

Die Übung im Marteloskop besteht in einer fiktiven (virtuellen) Hiebsauszeichnung. Die Parzelle wird von Teilnehmergruppen durchlaufen, wobei diese die Nummer der virtuell zu entnehmenden Bäume eintragen. Die Kursteilnehmer erhalten durch Anklicken eines bestimmten Baumes die jeweiligen Informationen. Je nach Kenntnisstand und Unterrichtsvorbereitung lassen sich mehr oder weniger Informationen für den Tablet-Nutzer freigeben. Für jede Entnahme muss ein Grund angegeben werden. Zugelassen sind folgende Begründungen: Verbesserung, Erneuerung, Sanierung, Holzernte, Aufnahme, Vielfalt und Nutzung. Die Kursteilnehmer können nach eigenem Ermessen auch bestimmte besondere Bäume oder Bäume mit hohen Anforderungen erhalten, z. B. aus Gründen der Artenvielfalt, als Elitebaum, zu Ausbildungszwecken oder zur Landschaftsgestaltung.

Nach Abschluss der Übung werden die Ergebnisse direkt auf dem Tablet angezeigt und aus verschiedenen Blickwinkeln analysiert: waldbaulich, wirtschaftlich und ökologisch.

## **BESCHREIBUNG DES AUSGANGSZUSTANDES DES MARTELOSKOPS DUDWEILER**

#### **Volumenverteilung nach Baumart**

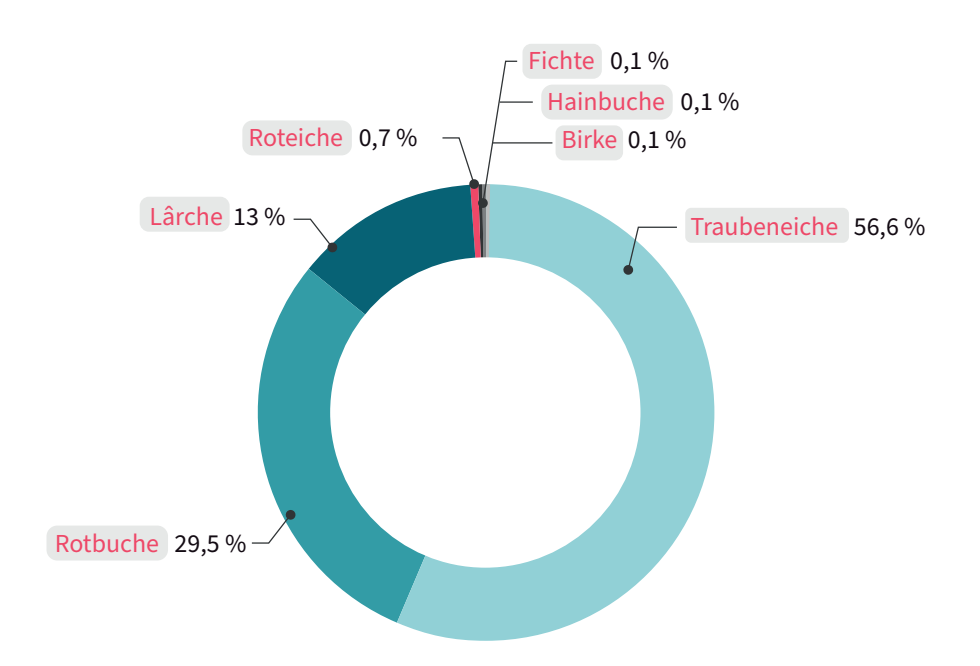

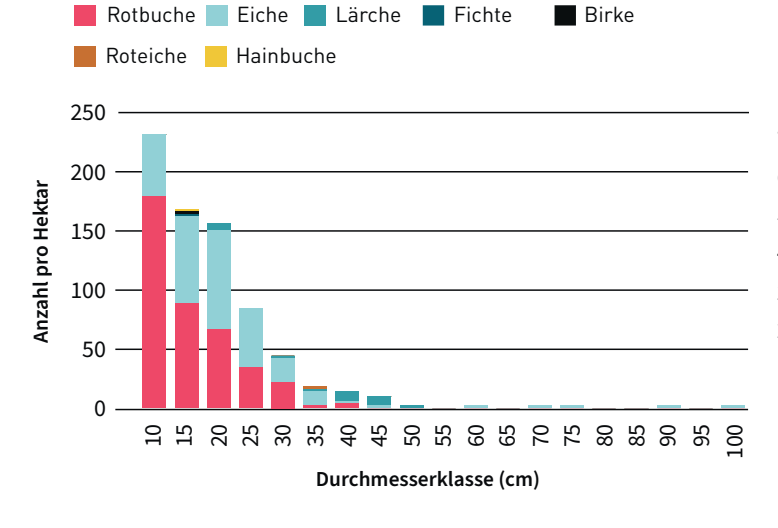

#### **Stammzahlvzerteilung nach Baumart und Durchmesserklasse**

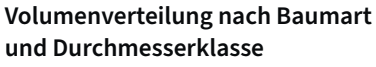

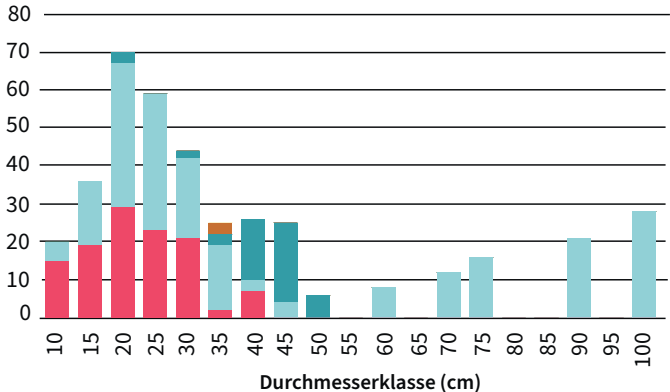

**Volumenverteilung Derbholz nach Qualität und Durchmesserklasse**

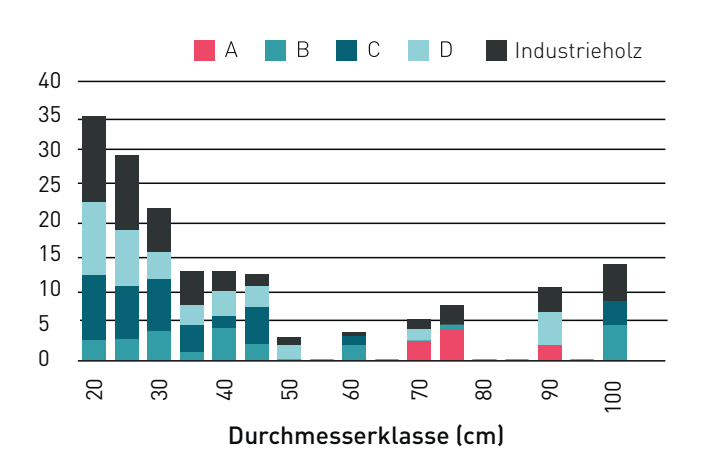

**Volumenverteilung nach Qualität**

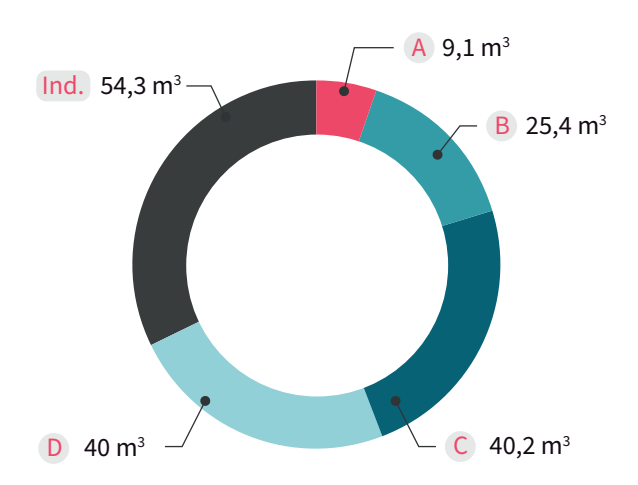

#### **Ökologische Daten**

23,4 % **HÄUFIGKEIT** 

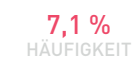

Tote Äste

Durchmesser > 10 cm ODER Durchmesser > 3 cm und tote Baumkrone et >10 % Wasserreiser/Klebäste n > 5

# **BESCHREIBUNG DER BÄUME UND AUSGANGSDATEN**

## **PREISE FÜR STEHENDES HOLZ (€/M3 ) NACH BAUMART, DURCHMESSER UND QUALITÄT**

Die Preistabelle wurde nach Baumart, Durchmesser und Qualität aufgeschlüsselt. Sie wurde von einem Marteloskop übernommen, das 2016 im Saarland nach demselben Protokoll erstellt wurde. Grundlage ist der Durchschnittspreis für Holz, das von SaarForst in den letzten Jahren vermarktet wurde.

Die Preistabelle wird oft für mehrere Jahre festgelegt, was eine bessere Bewertung der Waldbewirtschaftung ermöglicht und nicht lediglich die Reaktion auf einen volatilen Kurs darstellt. Die Tabelle kann jedoch überarbeitet werden.

## **VOLUMEN**

Das Volumen wurde anhand der Kubaturberechnungen geschätzt, die in der standardisierten Software des EFI verwendet wurden.I.

## **ÖKOLOGISCHE BEWERTUNG**

Die Beschreibung des ökologischen Wertes der Bäume erfolgte anhand der Liste der Baummikrohabitate aus dem "Taschenführer der Baummikrohabitate: Beschreibung und Schwellenwerte für Feldaufnahmen", der 2020 unter der Schirmherrschaft der Eidgenössischen Forschungsanstalt für Wald, Schnee und Landschaft in der Schweiz (WSL) veröffentlicht wurde. Die Punktebewertung, die jedem Baummikrohabitattyp zugewiesen wird, stammt aus der Arbeit von Laurent Larrieu (INRAE) für die vom EFI durchgeführte Entwicklung von Marteloskopen.

## **SCHLÜSSEL ZUR QUALIFIKATION DER BÄUME**

Der zur Beschreibung der Baumqualität verwendete Qualifikationsschlüssel für vorzähliges Holz (ab 17,5 cm Durchmesser) stammt aus der Rahmenvereinbarung für den Rohholzhandel in Deutschland (RVR). Er greift europäische Normen für die Sortierung von Holz auf.

# **ANALYSETOOLS**

 Das Marteloskop Dudweiler übernimmt die Standardindikatoren, die im Rahmen des Projekts Integrate + entwickelt wurden. Die Übungen werden mithilfe von Android-Tablets durchgeführt (funktioniert nicht mit Apple), auf denen die Anwendung "I+ Trainer" installiert und die Daten des Marteloskops heruntergeladen wurden. Nach Abschluss der Übung können die Teilnehmer direkt auf die Ergebnisse zugreifen, und die verschiedenen Gruppen können ihre Entnahmen miteinander vergleichen.

Die Website "Integrate Network" sowie den Download der Anwendung "I+ Trainer" finden Sie unterv *iplus.efi.int* 

## **ANALYSE DER ENTNAHME**

Die Entnahme wird aus verschiedenen Blickwinkeln beschrieben: wirtschaftlich, waldbaulich (in Bezug auf Volumen und Basalfläche) und ökologisch. So werden verschiedene Indikatoren vorgestellt, mit denen sie sich analysieren lässt.

Die Intensität der Entnahme kann als Volumen oder als Basalfläche berechnet werden. Sie drückt das Verhältnis des entnommenen Volumens (oder der Basalfläche) zum Gesamtvolumen (oder zu der Basalfläche) der Parzelle aus. Die Auswirkungen der Entnahme auf das Waldbild lassen sich so leichter nachvollziehen.

Die Entnahme wird anhand von Baumarten, Durchmesserklassen, wirtschaftlichem Wert und ökologischen Punkten beschrieben, um das Verständnis der durchgeführten Hiebsauszeichnung und der verfolgten Strategie zu verfeinern. Die Indikatoren ermöglichen es, eine Reihe von Ergebnissen im Vergleich zu vorgegebenen Zielen zu visualisieren.

### **ANALYSE DES VERBLEIBENDEN BESTANDES**

Die Analyse des verbleibenden Bestandes ist ebenso wichtig wie die Analyse der Entnahme. Der verbleibende Bestand wird unter denselben ökonomischen, ökologischen und forstwirtschaftlichen Gesichtspunkten beschrieben. Auch eine Fokussierung auf die erhaltenen besonderen Bäume wird so ermöglicht. Was bedeuten die erhaltenen Bäume für die Biodiversität in Bezug auf das Volumen, den wirtschaftlichen Verlust für einen Eigentümer, die Aufwertung von Baummikrohabitaten etc.?

## **ANALYSE DER GRÜNDE FÜR DIE HIEBSAUSZEICHNUNG**

Die Gesamtheit der Gründe für die Hiebsauszeichnung sind vor dem Hintergrund der tatsächlich vorgenommenen Entnahme zu bewerten.

# **LITERATURHINWEISE**

- **de Turckheim B., Bruciamacchie M.** [2006]. La futaie irrégulière. Édisud, 286 p.
- **AFI** [2005]. Gestion des peuplements irréguliers, Réseau AFI, Synthèse 1991-2005. Association Futaie Irrégulière, 103 p.
- **AFI** [2009]. Le traitement des futaies irrégulières. Valoriser les fonctions multiples de la forêt. Association Futaie Irrégulière, 144 p.
- **Baar B., Collard C.** [2007]. Marteloscope du Beau Mousseau. Exercice de martelage en futaie irrégulière feuillue. Document du projet CooRenSy, 60 p.
- **Baar F.** [2010]. Le martelage en futaie irrégulière feuillue ou résineuse. SPW, DGO3, 60 p.
- **Brucciamacchie., Bailly M., Schneider J.-B.** [2008]. La valeur potentielle comme outil d'aide à la gestion des peuplements irréguliers. Forêt Wallonne 93 : 34-43.
- **Bütler, R.; Lachat, T.; Krumm, F.; Kraus, D.; Larrieu, L.,**  [2020]: Guide de poche des dendromicrohabitats. Description et seuils de grandeur pour leur inventaire. 58 p
- Développement d'une gestion durable des peuplements irréguliers feuillus, projet Life, [2003]. Consulté sur le site onf. fr le 21/10/2022.
- **Pro Silva France, Syndicat de Coopération pour le Parc naturel régional des Vosges du Nord** [2003]. Méthodologie d'évaluation du coût d'un martelage favorable à certains éléments de la biodiversité. Cas de la forêt de Zittersheim. 25 p.
- **Wilhelm M.-E.** [1995]. Raisons du maintien d'un arbre lors du martelage. Raisons possibles pour l'enlèvement d'un arbre.

Une bibliographie plus complète est disponible sur le site de Pro Silva France : prosilva.fr.

# **STAMMFUSSKARTE**

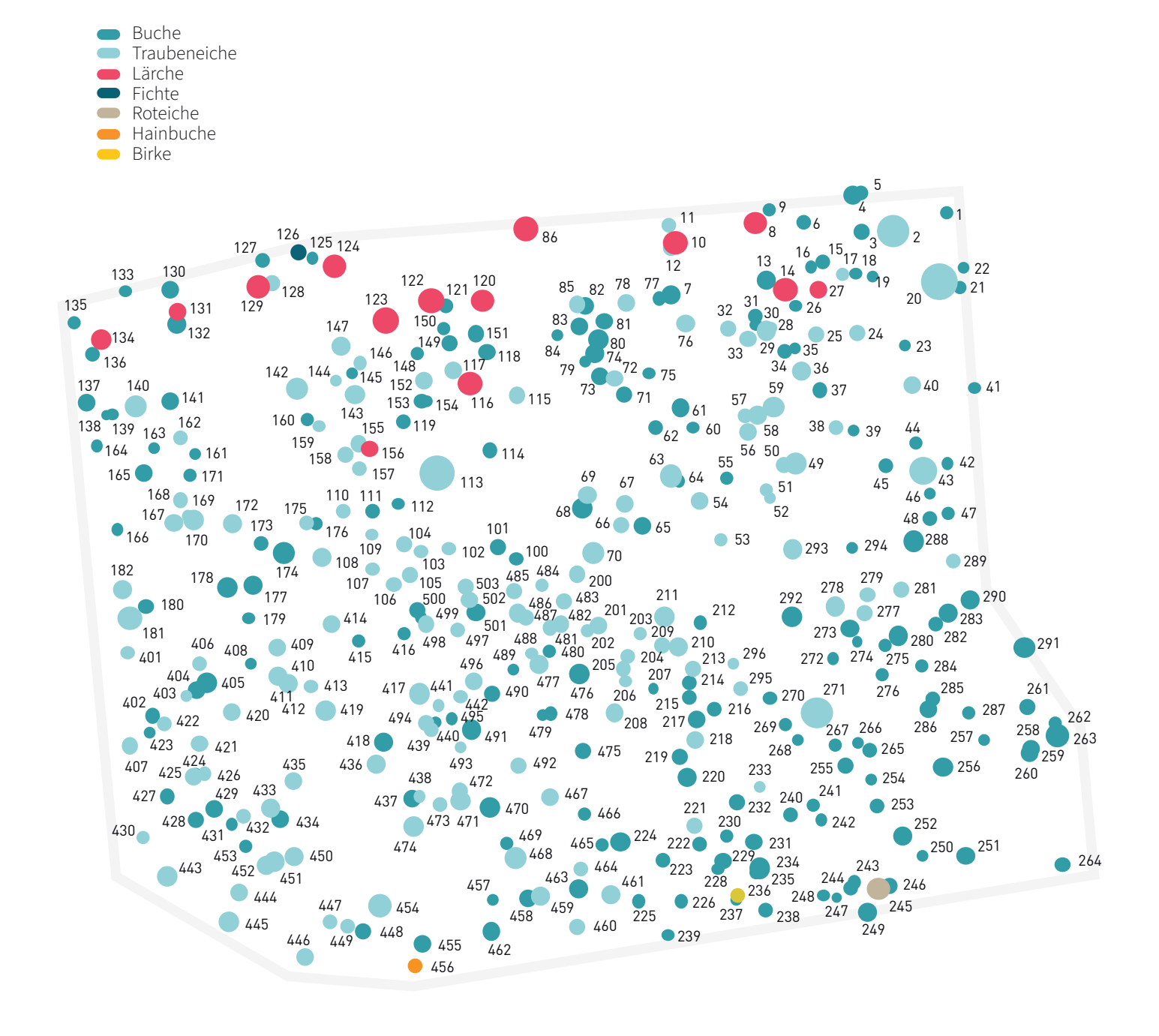

# **MARTELOSKOP DUDWEILER** Übung zur Hiebsauszeichnung im Niederholzbestand

#### **AgroParisTech** | **Pro Silva Frankreich**

Das Marteloskop ist eine Übungsumgebung, anhand deren sich die Intensität und die Art der Entnahme der einzelnen Teilnehmer nach Kriterien der Dendrometrie, der Wirtschaftlichkeit und der Ökologie untersuchen lassen. Es sollen die wichtigsten Dynamiken dargestellt werden, die die Entwicklung von ungleichförmigen Hochwäldern steuern.

Angesichts der dortigen großen Vielfalt der Baumarten ist das Marteloskop Dudweiler besonders gut geeignet, um die Auswirkungen der Hiebsauszeichnung auf die Widerstandsfähigkeit des Waldes zu analysieren.

> Ausbildungsunterlagen : **Marteloskop Dudweiler Übung zur Hiebsauszeichnung im Niederholzbestand**

Weitere Informationen zur Dauerwaldwirtschaft in Mischung: **prosilva.fr**

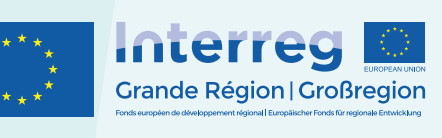

ASKAFOR

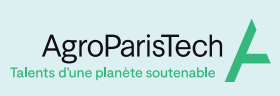

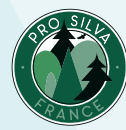